# **Parallel Bitonic Sort**

David Jegan Abishek Instructor - Dr. Russ Miller CSE 702 Programming Massively Parallel Systems November 21

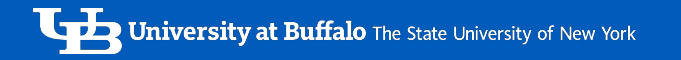

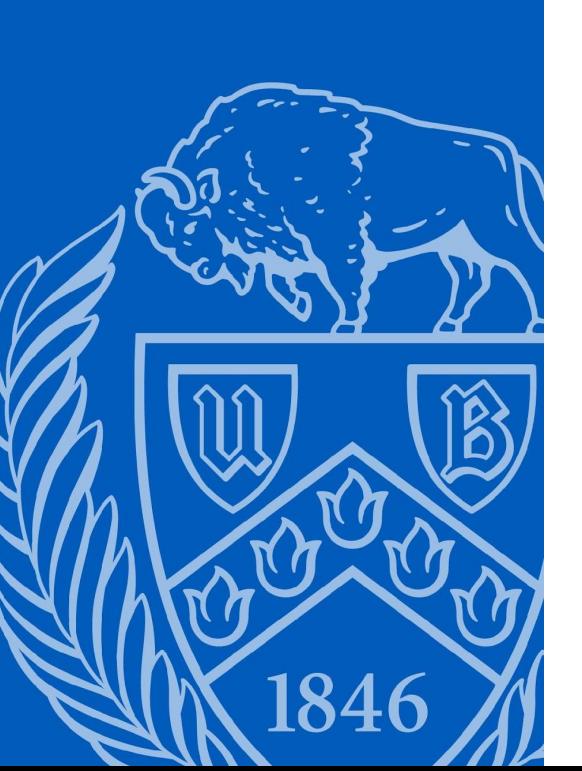

# Agenda

- Introduction to Bitonic Sort
- Example Comparison
- Results and Analysis
- Future Work

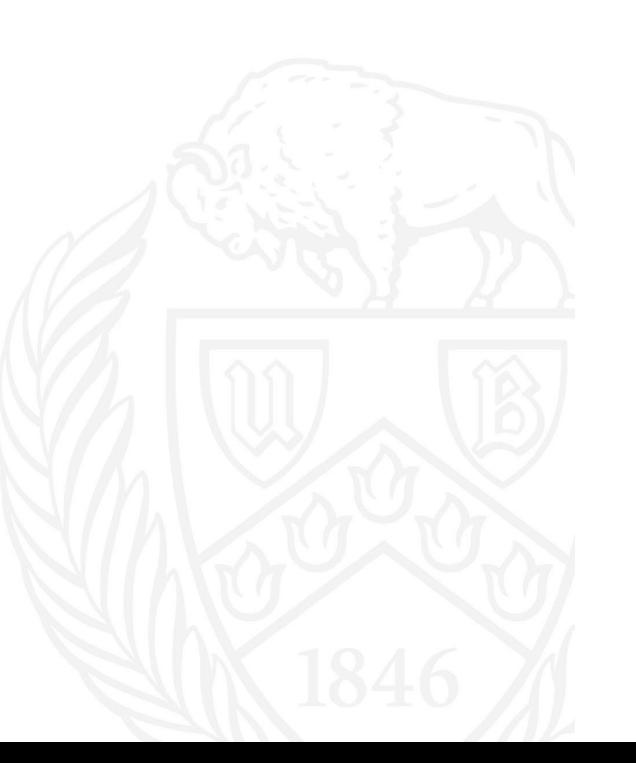

#### What is Bitonic Sort?

• Bitonic Sequence:

How to make a given sequence Bitonic?

'- A sequence  $a = (a1, a2, \ldots, a_p)$  of p numbers is said to be bitonic if and only if

- $\cdot$  a1  $\le$  a2  $\le$  ...  $\le$  ak  $\ge$  ...  $\ge$  ap, for some k, 1  $\le$  k  $\le$  p, or
- $\cdot$  a1  $\ge$  a2  $\ge$  ...  $\ge$  ak  $\le$  ...  $\le$  ap, for some k, 1  $\le$  k  $\le$  p, or
- 'a' can be split into two parts that can be interchanged to give either of the first two cases.

#### How to make a sequence Bitonic?

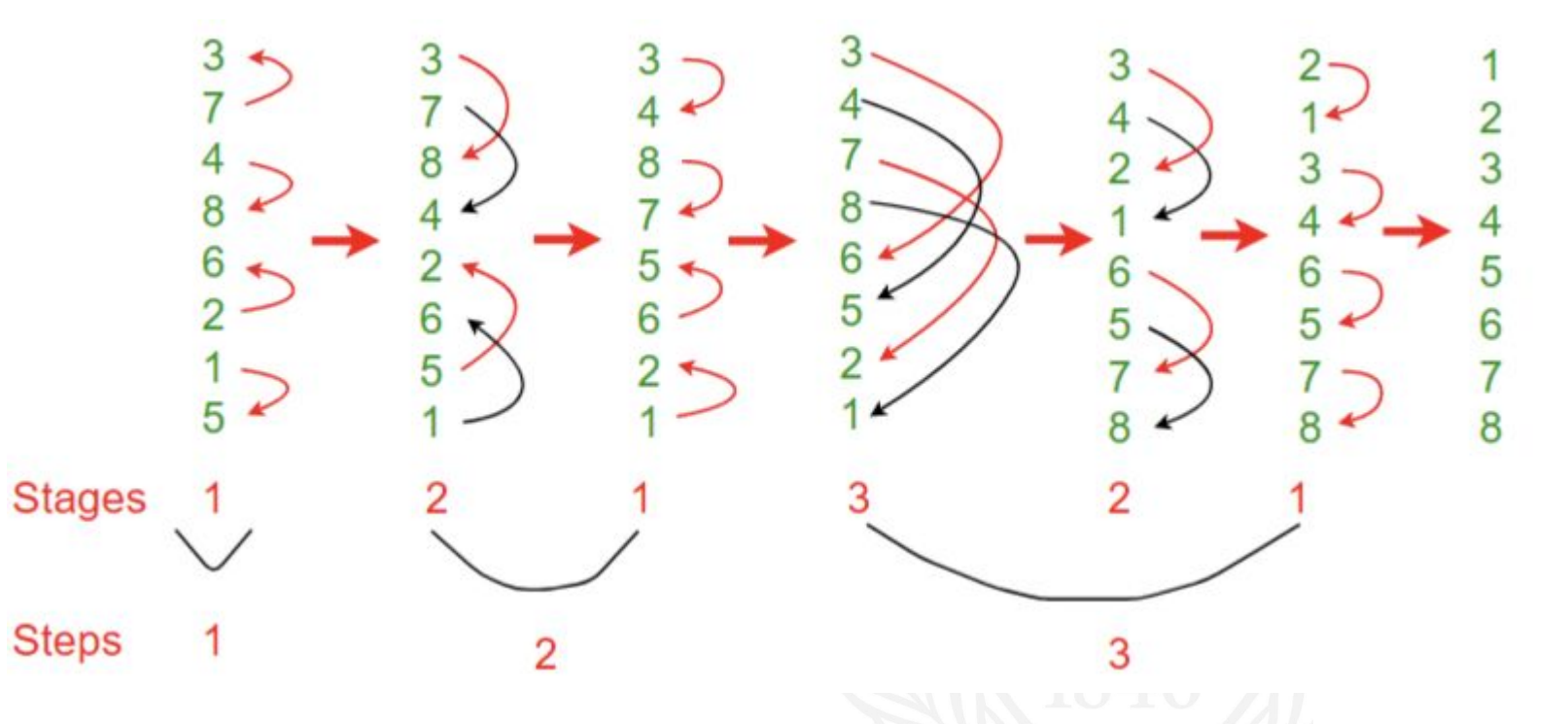

# Bitonic Sorting

- To sort an unordered sequence, sequences are merged into larger bitonic sequences, starting with pairs of adjacent numbers.
- '- • By a *compare-and-exchange* operation, pairs of adjacent numbers formed into increasing sequences and decreasing sequences.
- Pairs form a bitonic sequence of twice the size of each original sequences.
- By repeating this process, bitonic sequences of larger and larger lengths obtained.
- In the final step, a single bitonic sequence sorted into a single increasing sequence.

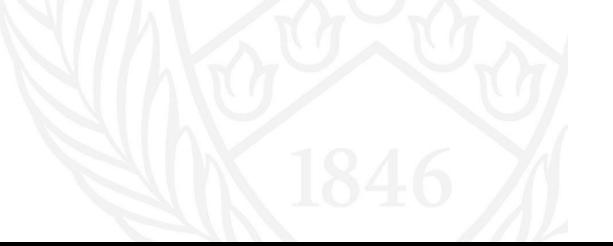

### **Bitonic Sorting**

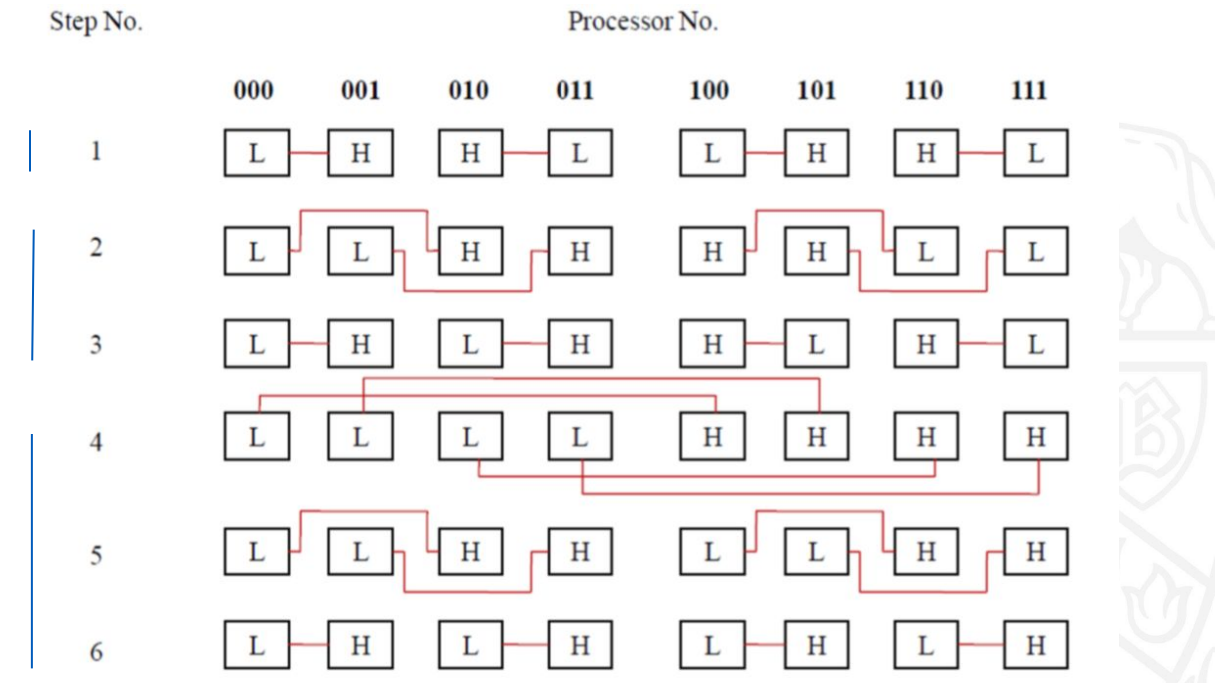

# What happens in a comparison?

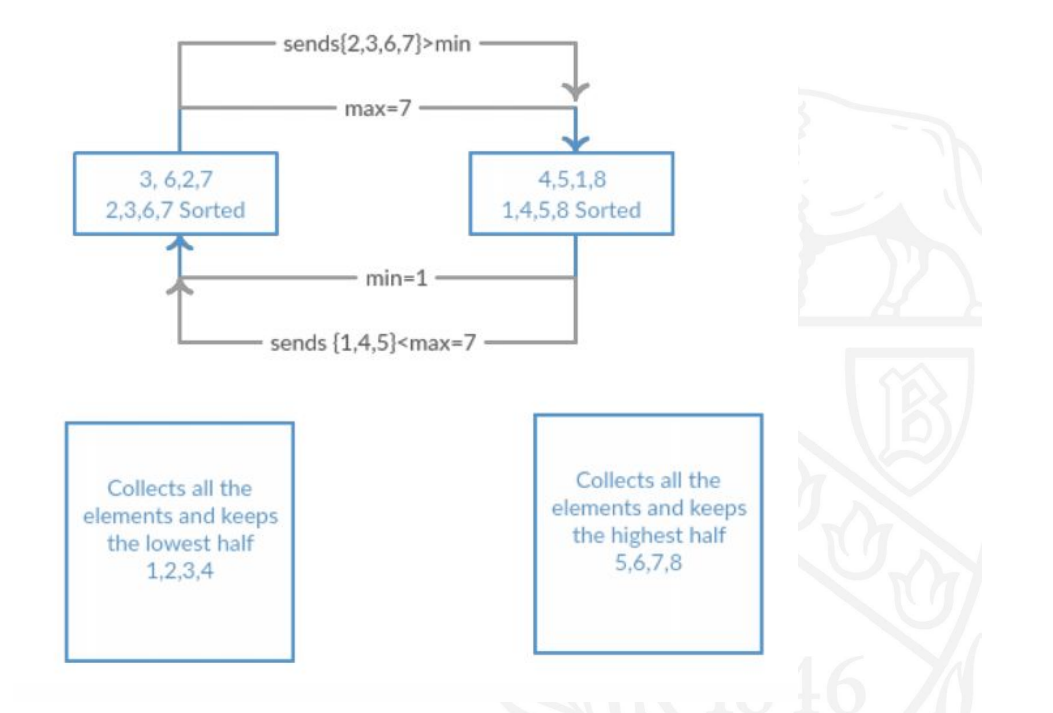

# Algorithm

- Input: Number of processors, Data length
- Find the ranks of each processor
- Generate data in each processor using randomize function
- Sort the lists generated in the processor
- Compare and exchange data with a neighbor
- The above steps use comparison functions to compare and exchange

#### Runtime

When (P=n)

$$
T_{par}^{bitonic} = \sum_{i=1}^{i=\log n} i = \frac{\log n(\log n + 1)}{2} = O(\log^2 n)
$$
  
When (P << n)  

$$
T_{par}^{bitonic} = \frac{N}{P}(\log N + \log^2 P)
$$

## **Running it!**

#!/bin/sh #SBATCH --nodes=4 #SBATCH --ntasks-per-node=1 #SBATCH --constraint=IB #SBATCH --partition=general-compute --qos=general-compute #SBATCH --time=12:00:00 #SBATCH --mail-type=END #SBATCH --mail-user=davidjeg@buffalo.edu #SBATCH --output=bitonic\_sort.out #SBATCH --job-name=bitonic\_sort

module load intel/14.0 module load intel-mpi/4.1.3 module list mpicc -lm -o bitonic\_sort bitonic\_sort.c ulimit -s unlimited

export I MPI PMI LIBRARY=/usr/lib64/libpmi.so

srun bitonic sort 3355

 $#$ echo "All done!" Currently Loaded Modules: 1) intel/14.0 2) intel-mpi/4.1.3

Number of Processes spawned: 2 Time Elapsed (Sec): 0.169214 All done!

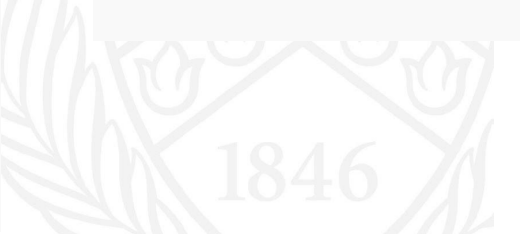

#### Results *Data size Execution Time (s)*

```
Keeping the number of processors constant and 
increasing the datasize.
```
*Number of processors = 2*

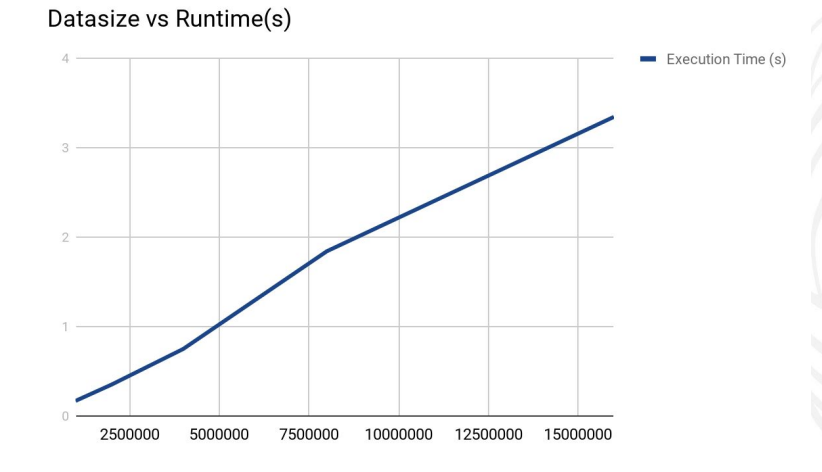

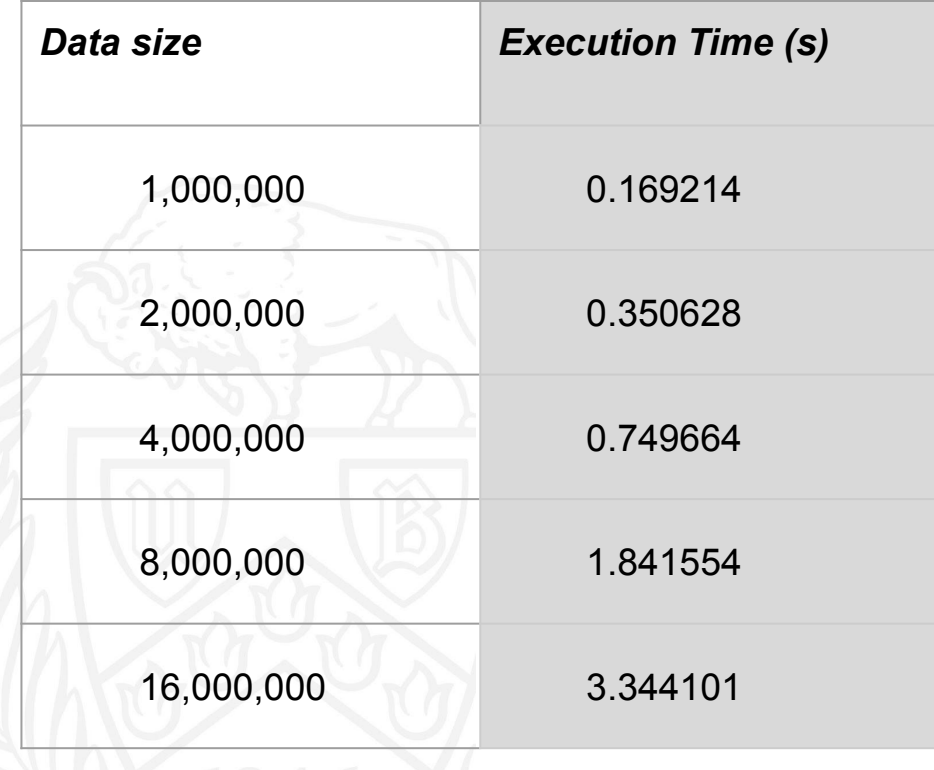

No of Processors vs Execution time(s)

#### Results

Keeping the data size constant and increasing the number of processors. *Data size = 16 Million (16,000,000)*

#### Execution Time (s)

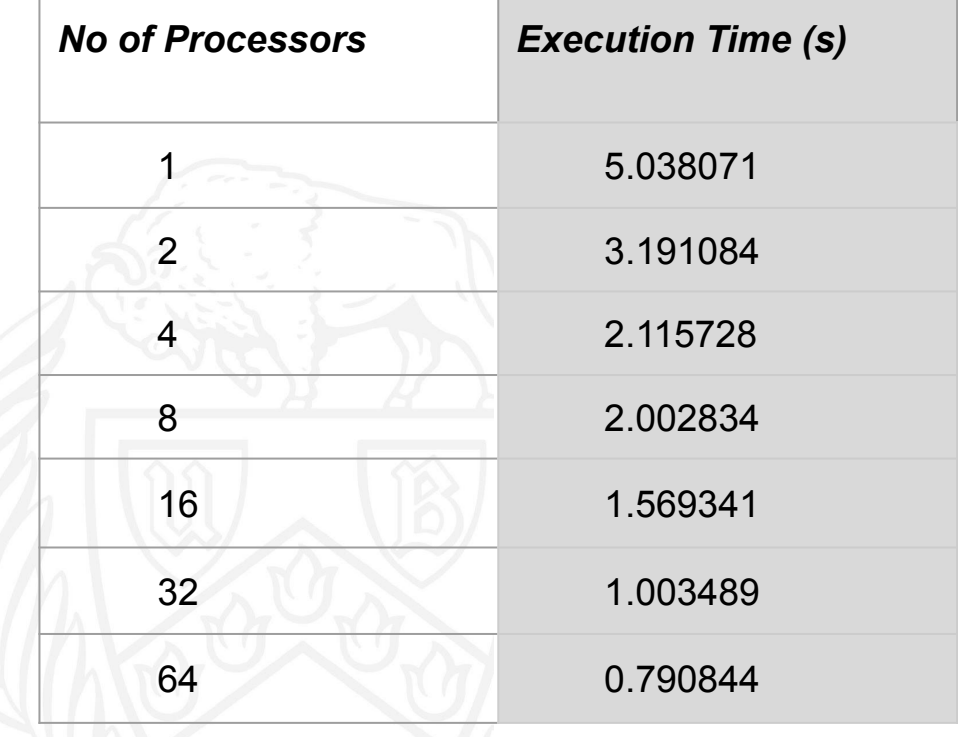

#### Results

Keeping the number of processors equal to the data and analyzing the execution time. *Data size = Number of processors*

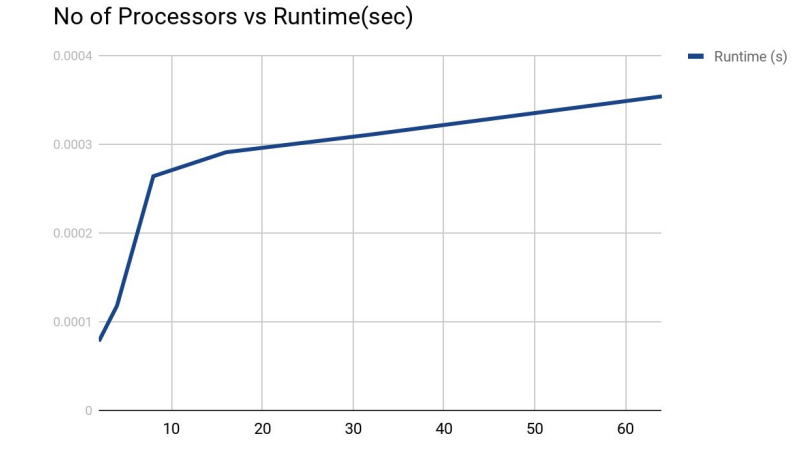

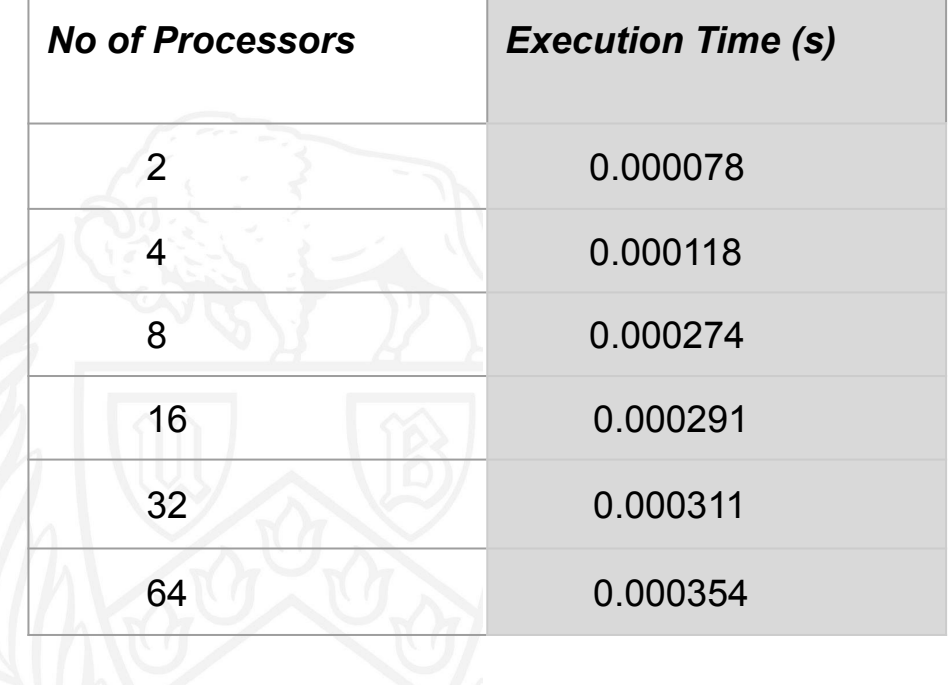

#### Results

Keeping the data per processor constant as number of processors increase and analyzing the execution time.

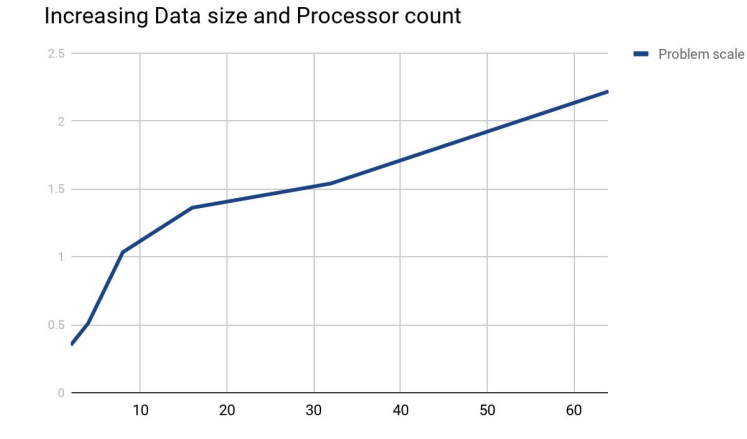

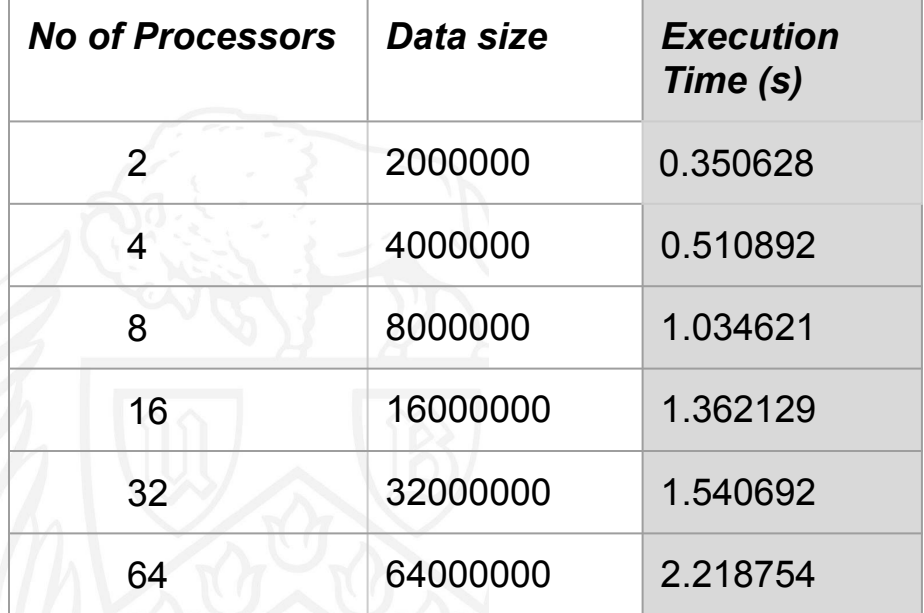

#### **14**

#### Future Work

- Compare MPI (distributed memory models) with OpenMP (shared memory models)
- Compare with other sort algorithms

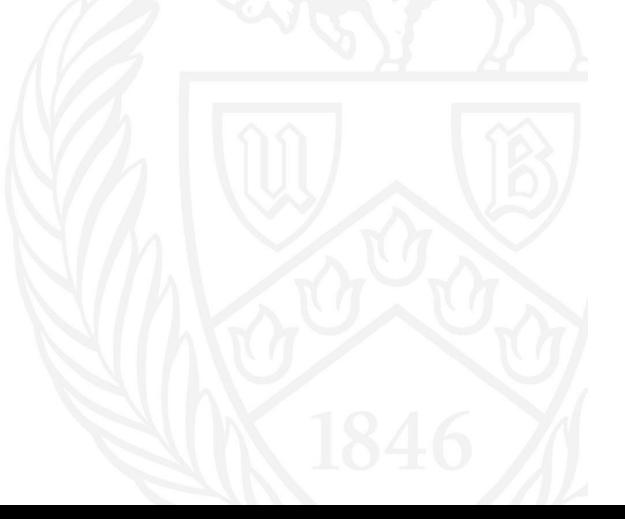

#### References

- Algorithms Sequential and Parallel: A Unified Approach by Russ Miller and Laurence Boxer
- http://en.wikipedia.org/wiki/Bitonic sorter
- CCR: Resources and Tutorial Materials
- http://www.cs.rutgers.edu/~venugopa/parallel\_summer2012/bitonic\_overview.html

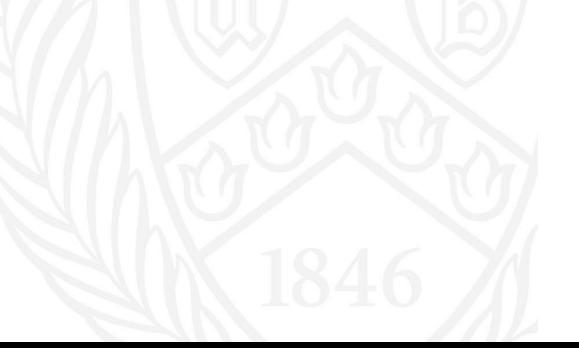

#### Thank you!

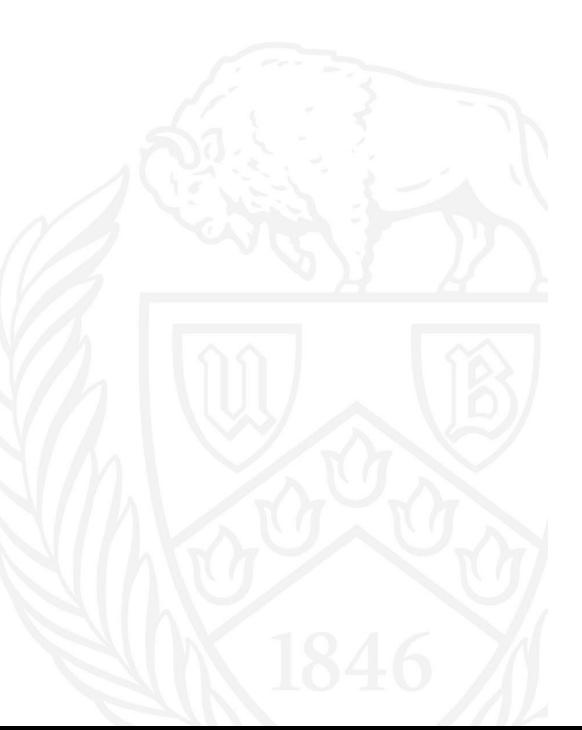